Subject: [PATCH net-2.6.25 0/6] Use ctl paths in the networking code. Posted by [Pavel Emelianov](https://new-forum.openvz.org/index.php?t=usrinfo&id=725) on Tue, 08 Jan 2008 15:49:55 GMT [View Forum Message](https://new-forum.openvz.org/index.php?t=rview&th=5110&goto=25751#msg_25751) <> [Reply to Message](https://new-forum.openvz.org/index.php?t=post&reply_to=25751)

This set almost completes the ctl paths usage in the networking code. The first patches doing this were accepted in the last year :), but they tuned only core, ipv4 and ipv6.

I thought, that splitting this into many subsystem would produce too many patches, so I splitted it so, that most subsystems that are patched in a very similar way are merged into one patch to make the review easier. Hope this is OK.

After this set the vmlinux size becomes almost 4Kb less (when all patched files are built-in):

add/remove: 16/40 grow/shrink: 18/6 up/down: 486/-4394 (-3908)

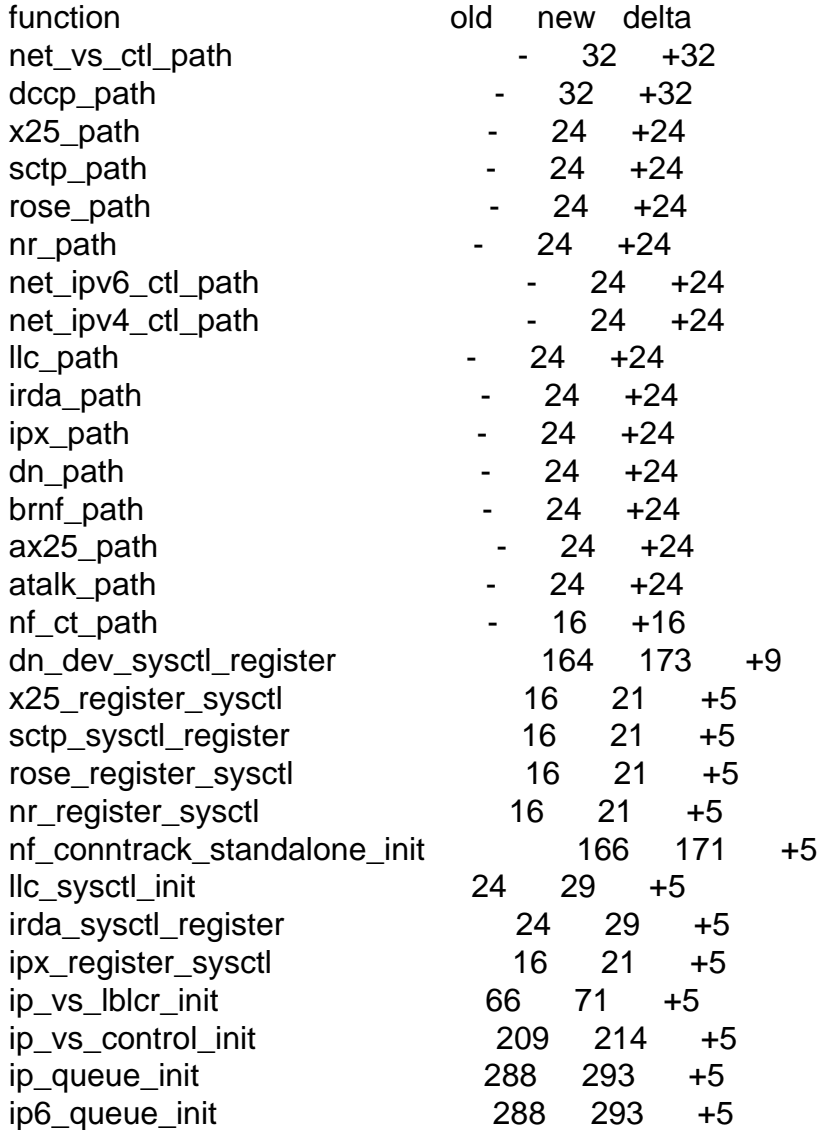

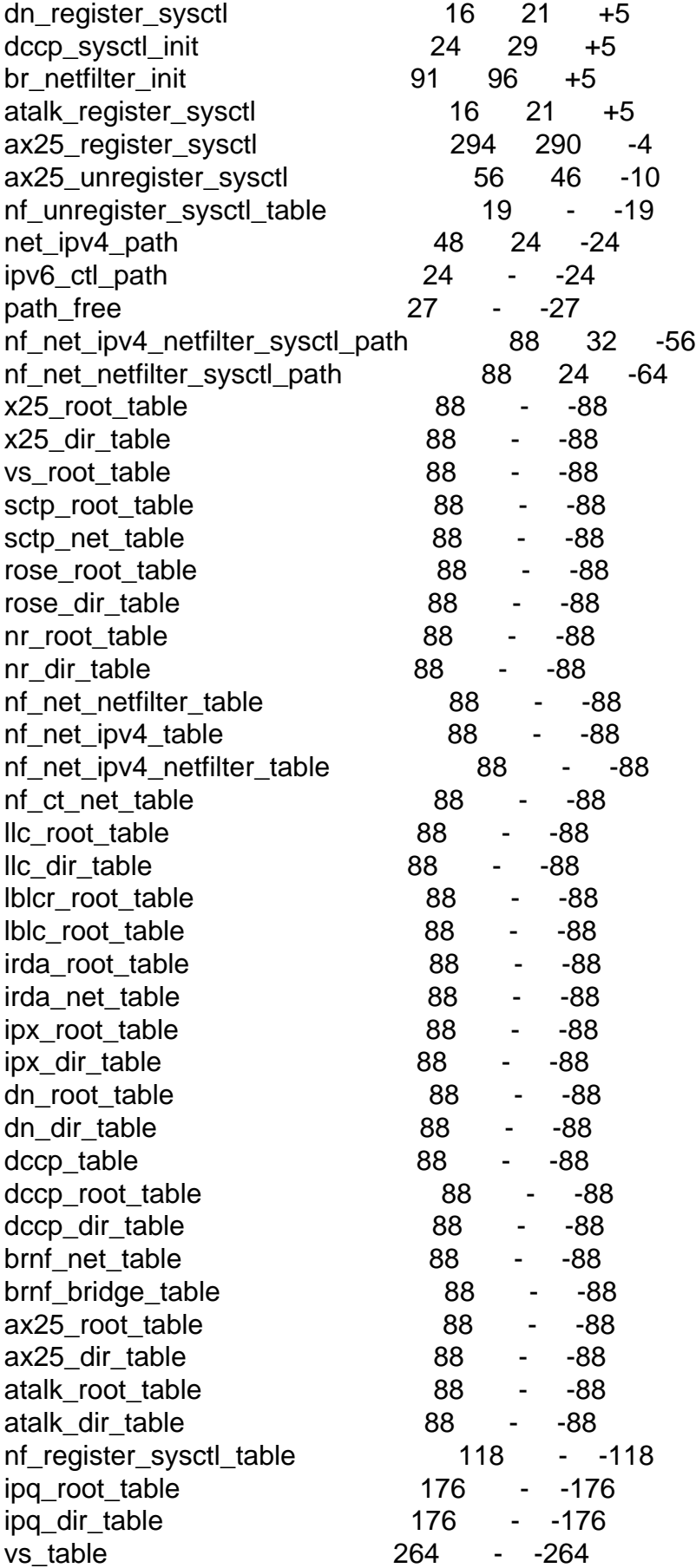

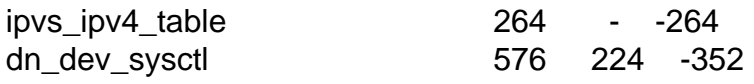

Signed-off-by: Pavel Emelyanov <xemul@openvz.org>

Subject: [PATCH net-2.6.25 1/6][NET] Simple ctl\_table to ctl\_path conversions. Posted by [Pavel Emelianov](https://new-forum.openvz.org/index.php?t=usrinfo&id=725) on Tue, 08 Jan 2008 15:52:34 GMT [View Forum Message](https://new-forum.openvz.org/index.php?t=rview&th=5110&goto=25752#msg_25752) <> [Reply to Message](https://new-forum.openvz.org/index.php?t=post&reply_to=25752)

This patch includes many places, that only required replacing the ctl\_table-s with appropriate ctl\_paths and call register sysctl paths().

Nothing special was done with them.

---

Signed-off-by: Pavel Emelyanov <xemul@openvz.org>

 net/appletalk/sysctl\_net\_atalk.c | 24 +++++------------------ net/bridge/br\_netfilter.c | 24 +++++------------------- net/dccp/sysctl.c | 36 +++++++---------------------------- net/ipx/sysctl\_net\_ipx.c | 24 +++++------------------ net/irda/irsysctl.c | 28 +++++---------------------- net/llc/sysctl\_net\_llc.c | 24 +++++------------------ net/netrom/sysctl\_net\_netrom.c | 24 +++++------------------ net/rose/sysctl\_net\_rose.c | 24 +++++--------------------net/sctp/sysctl.c | 24 +++++-------------------net/x25/sysctl\_net\_x25.c | 24 +++++-------------------- 10 files changed, 52 insertions(+), 204 deletions(-) diff --git a/net/appletalk/sysctl\_net\_atalk.c b/net/appletalk/sysctl\_net\_atalk.c index 7df1778..621805d 100644 --- a/net/appletalk/sysctl\_net\_atalk.c +++ b/net/appletalk/sysctl\_net\_atalk.c  $@@$  -49,31 +49,17  $@@$  static struct ctl\_table atalk\_table[] = {  $\{ 0 \},\$  }; -static struct ctl\_table atalk\_dir\_table[] =  $\{$ - {  $-$  .ctl\_name = NET\_ATALK,  $-$  .procname  $=$  "appletalk",

 $-$  .mode  $= 0555$ ,

- .child  $=$  atalk\_table, - },  $-$  { 0 },

```
-};
-
-static struct ctl_table atalk_root_table[] = \{-	{
- .ctl_name = CTL_NET,
- .procname = "net",
- .mode = 0555,
- .child = atalk_dir_table,
-	},
- { 0 },
+static struct ctl_path atalk_path[] = \{+ \{.procname = "net", .ctl_name = CTL_NET, \},
+ \{.procname = "appletalk", .ctl_name = NET_ATALK, \},+	{ }
 };
static struct ctl_table_header *atalk_table_header;
 void atalk_register_sysctl(void)
 {
- atalk_table_header = register_sysctl_table(atalk_root_table);
+ atalk table header = register sysctl paths(atalk path, atalk table);
 }
 void atalk_unregister_sysctl(void)
diff --git a/net/bridge/br_netfilter.c b/net/bridge/br_netfilter.c
index 32ac035..91a180a 100644
--- a/net/bridge/br_netfilter.c
+++ b/net/bridge/br_netfilter.c
@@ -934,24 +934,10 @@ static ctl_table brnf_table[] = {
 \{ .ctl\_name = 0 \} };
-static ctl_table brnf_bridge_table[] = {
-	{
- .ctl name = NET BRIDGE,
- .procname = "bridge",
- .mode = 0555,
- .child = brnf_table,
-	},
- \{ .ctl name = 0 \}-};
-
-static ctl_table brnf_net_table[] = {
-	{
- .ctl_name = CTL_NET,
- .procname = "net",
- .mode = 0555,
```

```
- .child = brnf_bridge_table,
-	},
- { .ctl_name = 0 }
+static struct ctl_path brnf_path[] = {
+ \{.procname = "net", .ctl_name = CTL_NET, \},+ \{.procname = "bridge", .ctl_name = NET_BRIDGE, \},+ \{ \} };
 #endif
@@ -963,7 +949,7 @@ int __init br_netfilter_init(void)
 if (ret < 0)
   		return ret;
 #ifdef CONFIG_SYSCTL
- brnf_sysctl_header = register_sysctl_table(brnf_net_table);
+ brnf_sysctl_header = register_sysctl_paths(brnf_path, brnf_table);
 if (brnf_sysctl_header == NULL) {
   		printk(KERN_WARNING
      "br_netfilter: can't register to sysctl.\n");
diff --git a/net/dccp/sysctl.c b/net/dccp/sysctl.c
index c62c050..2129599 100644
--- a/net/dccp/sysctl.c
+++ b/net/dccp/sysctl.c
@@ -100,41 +100,19 @@ static struct ctl_table dccp_default_table[] = {
 { .ct name = 0, }
 };
-static struct ctl_table dccp_table[] = \{-	{
- .ctl_name = NET_DCCP_DEFAULT,
- .procname = "default",
- .mode = 0555,
- .child = dccp_default_table,
-	},
- { .ctl_name = 0, },
-};
-
-static struct ctl_table dccp_dir_table[] = {
-	{
- .ctl name = NET DCCP,
- .procname = "dccp",
- .mode = 0555,
- .child = dccp_table,
-	},
- { .ctl_name = 0, },
-};
-
-static struct ctl_table dccp_root_table[] = {
```

```
-	{
- .ctl name = CTL NET,
- .procname = "net",
- .mode = 0555,
- .child = dccp_dir_table,
-	},
- \{ .ctl_name = 0, \},
+static struct ctl_path dccp_path[] = \{+ \{.procname = "net", .ctl_name = CTL_NET, \},+ \{.procname = "dccp", .ctl_name = NET_DCCP, \},
+ \{.procname = "default", .ctl_name = NET_DCCP_DEFAULT, \},+	{ }
 };
 static struct ctl_table_header *dccp_table_header;
int __init dccp_sysctl_init(void)
 {
- dccp_table_header = register_sysctl_table(dccp_root_table);
+	dccp_table_header = register_sysctl_paths(dccp_path,
+ dccp_default_table);
  	return dccp_table_header != NULL ? 0 : -ENOMEM;
 }
diff --git a/net/ipx/sysctl_net_ipx.c b/net/ipx/sysctl_net_ipx.c
index 0cf5264..92fef86 100644
--- a/net/ipx/sysctl_net_ipx.c
+++ b/net/ipx/sysctl_net_ipx.c
@ @ -28,31 +28,17 @ @ static struct ctl_table ipx_table[] = {
 \{ 0 \},\ };
-static struct ctl_table ipx_dir_table[] = {
-	{
- .ctl name = NET IPX,
- .procname = "ipx",
- .mode = 0555,
- .child = ipx table,
-	},
- { 0 },
-};
-
-static struct ctl_table ipx\_root\_table[] = \{-	{
- .ctl name = CTL NET,
- .procname = "net",
- .mode = 0555,
- .child = ipx dir table,
```

```
-	},
- { 0 },
+ static struct ctl_path ipx_path = \{+ \{.procname = "net", .ctl_name = CTL_NET, },
+ \{.procname = "ipx", .ctl_name = NET_IPX, },
+	{ }
 };
 static struct ctl_table_header *ipx_table_header;
 void ipx_register_sysctl(void)
 {
- ipx_table_header = register_sysctl_table(ipx_root_table);
+ ipx_table_header = register_sysctl_paths(ipx_path, ipx_table);
 }
 void ipx_unregister_sysctl(void)
diff --git a/net/irda/irsysctl.c b/net/irda/irsysctl.c
index 565cbf0..d8aba86 100644
--- a/net/irda/irsysctl.c
+++ b/net/irda/irsysctl.c
@ @ -234,28 +234,10 @ @ static ctl_table irda_table[] = {
 { .ctl\_name = 0 }
 };
-/* One directory */
-static ctl_table irda_net_table[] = {
-	{
- .ctl name = NET IRDA,
- .procname = "irda",
- .maxlen = 0.
- .mode = 0555,
- .child = irda_table
-	},
- { .ctl_name = 0 }
-};
-
-/* The parent directory */
-static ctl_table irda_root_table[] = {
- {
- .ctl name = CTL NET,
- .procname = "net",
- . maxlen = 0,
- .mode = 0555,
- .child = irda_net_table
-	},
- \{ .ctl name = 0 \}+static struct ctl_path irda_path[] = {
```

```
+ \{.procname = "net", .ctl_name = CTL_NET, \},
+ \{.procname = "irda", .ctl_name = NET_IRDA, },
+	{ }
 };
 static struct ctl_table_header *irda_table_header;
@@ -268,7 +250,7 @@ static struct ctl_table_header *irda_table_header;
  */
 int __init irda_sysctl_register(void)
 {
- irda_table_header = register_sysctl_table(irda_root_table);
+ irda table header = register sysctl paths(irda path, irda table);
  	if (!irda_table_header)
   		return -ENOMEM;
diff --git a/net/llc/sysctl_net_llc.c b/net/llc/sysctl_net_llc.c
index 46992d0..5bef1dc 100644
--- a/net/llc/sysctl_net_llc.c
+++ b/net/llc/sysctl_net_llc.c
@@ -92,31 +92,17 @@ static struct ctl_table llc_table[] = {
 \{ 0 \},\ };
-static struct ctl_table \text{llc}_\text{at} dir_table[] = {
-	{
- .ctl name = NET LLC,
- .procname = "llc",
- .mode = 0555,
- .child = llc table,
-	},
- { 0 },
-};
-
-static struct ctl_table llc_root_table[] = \{-	{
- .ctl name = CTL NET,
- .procname = "net",
- .mode = 0555,
- .child = \text{Ilc}_\text{di} dir_table,
-	},
- { 0 },
+static struct ctl_path \text{II}_p = {
+ \{.procname = "net", .ctl_name = CTL_NET, \},
+ \{.procname = "llc", .ctl_name = NET_LLC, \},
+ \{ \} };
```
static struct ctl\_table\_header \*llc\_table\_header;

```
 int __init llc_sysctl_init(void)
 {
- Ilc_table_header = register_sysctl_table(llc_root_table);
+	llc_table_header = register_sysctl_paths(llc_path, llc_table);
  	return llc_table_header ? 0 : -ENOMEM;
 }
diff --git a/net/netrom/sysctl_net_netrom.c b/net/netrom/sysctl_net_netrom.c
index 2ea68da..34c96c9 100644
--- a/net/netrom/sysctl_net_netrom.c
+++ b/net/netrom/sysctl_net_netrom.c
@@ -170,29 +170,15 @@ static ctl_table nr_table[] = {
 \{ .ctl_name = 0 \} };
-static ctl_table nr_dir_table[] = {
-	{
- .ctl name = NET NETROM,
- .procname = "netrom",
- .mode = 0555,
- .child = nr table
-	},
- { .ctl_name = 0 }
-};
-
-static ctl_table nr_root_table[] = {
-	{
- .ctl name = CTL NET,
- .procname = "net",
- . mode = 0555.
- .child = nr\_dir\_table-	},
- { .ctl_name = 0 }
+static struct ctl_path nr path = {
+ \{.procname = "net", .ctl name = CTL NET, \},
+ \{ .procname = "netrom", .ctl_name = NET_NETROM, \},+	{ }
 };
void __init nr_register_sysctl(void)
 {
- nr_table_header = register_sysctl_table(nr_root_table);
+	nr_table_header = register_sysctl_paths(nr_path, nr_table);
 }
void nr_unregister_sysctl(void)
```

```
diff --git a/net/rose/sysctl_net_rose.c b/net/rose/sysctl_net_rose.c
```

```
index 455b055..20be348 100644
--- a/net/rose/sysctl_net_rose.c
+++ b/net/rose/sysctl_net_rose.c
@@ -138,29 +138,15 @@ static ctl_table rose_table[] = {
 \{ .ctl_name = 0 \} };
-static ctl_table rose_dir_table[] = {
-	{
- .ctl_name = NET_ROSE,
- .procname = "rose",
- . mode = 0555.
- .child = rose_table
-	},
- { .ctl\_name = 0 }
-};
-
-static ctl_table rose_root_table[] = \{-	{
- .ctl_name = CTL_NET,
- .procname = "net",
- .mode = 0555,
- .child = rose_dir_table
-	},
- { .ctl_name = 0 }
+static struct ctl_path rose_path[] = \{+ \{.procname = "net", .ctl_name = CTL_NET, \},
+ \{.procname = "rose", .ctl_name = NET_ROSE, \},
+	{ }
 };
 void __init rose_register_sysctl(void)
\{- rose_table_header = register_sysctl_table(rose_root_table);
+ rose_table_header = register_sysctl_paths(rose_path, rose_table);
 }
 void rose_unregister_sysctl(void)
diff --git a/net/sctp/sysctl.c b/net/sctp/sysctl.c
index da4f157..5eb6ea8 100644
--- a/net/sctp/sysctl.c
+++ b/net/sctp/sysctl.c
@@ -275,24 +275,10 @@ static ctl_table sctp_table[] = {
 { .ctl\_name = 0 }
 };
-static ctl_table sctp_net_table[] = {
-	{
```

```
- .ctl_name = NET_SCTP,
- .procname = "sctp",
- .mode = 0555,
- .child = sctp_table
-	},
- { .ctl_name = 0 }
-};
-
-static ctl_table sctp_root_table[] = {
-	{
- .ctl name = CTL NET,
- .procname = "net",
- .mode = 0555,
- .child = sctp_net_table
-	},
- { .ctl name = 0 }
+ static struct ctl path sctp path = {
+ { .procname = "net", .ctl_name = CTL_NET, },
+ \{.procname = "sctp", .ctl_name = NET_SCTP, \},+	{ }
 };
 static struct ctl_table_header * sctp_sysctl_header;
@@ -300,7 +286,7 @@ static struct ctl_table_header * sctp_sysctl_header;
 /* Sysctl registration. */
void sctp_sysctl_register(void)
 {
- sctp_sysctl_header = register_sysctl_table(sctp_root_table);
+ sctp sysctl header = register sysctl paths(sctp path, sctp table);
 }
 /* Sysctl deregistration. */
diff --git a/net/x25/sysctl_net_x25.c b/net/x25/sysctl_net_x25.c
index a59b77f..6ebda25 100644
--- a/net/x25/sysctl_net_x25.c
+++ b/net/x25/sysctl_net_x25.c
@@ -84,29 +84,15 @@ static struct ctl_table x25_table[] = {
 \{0, \},
 };
-static struct ctl_table x25_dir_table[] = {
-	{
- .ct name = NET_X25,
- .procname = "x25",
- . mode = 0555.
- \cdot child = x25_table,
-	},
- \{ 0, \},
```

```
-};
-
-static struct ctl_table x25_root_table[] = {
-	{
- .ctl_name = CTL NET,
- .procname = "net",
- .mode = 0555,
- .child = x25_dir_table,
-	},
- \{ 0, \},
+static struct ctl_path x25_path[] = {
+ \{.procname = "net", .ctl_name = CTL_NET, \},+ { .procname = "x25", .ctl_name = NET_X25, },
+	{ }
 };
 void __init x25_register_sysctl(void)
 {
- x25_table_header = register_sysctl_table(x25_root_table);
+	x25_table_header = register_sysctl_paths(x25_path, x25_table);
 }
```
void x25\_unregister\_sysctl(void)

Subject: [PATCH net-2.6.25 2/6][IPVS] Switch to using ctl\_paths. Posted by [Pavel Emelianov](https://new-forum.openvz.org/index.php?t=usrinfo&id=725) on Tue, 08 Jan 2008 15:55:48 GMT [View Forum Message](https://new-forum.openvz.org/index.php?t=rview&th=5110&goto=25753#msg_25753) <> [Reply to Message](https://new-forum.openvz.org/index.php?t=post&reply_to=25753)

The feature of ipvs ctls is that the net/ipv4/vs path is common for core ipvs ctls and for two schedulers, so I make it exported and re-use it in modules.

Two other .c files required linux/sysctl.h to make the extern declaration of this path compile well.

Signed-off-by: Pavel Emelyanov <xemul@openvz.org>

```
---
```
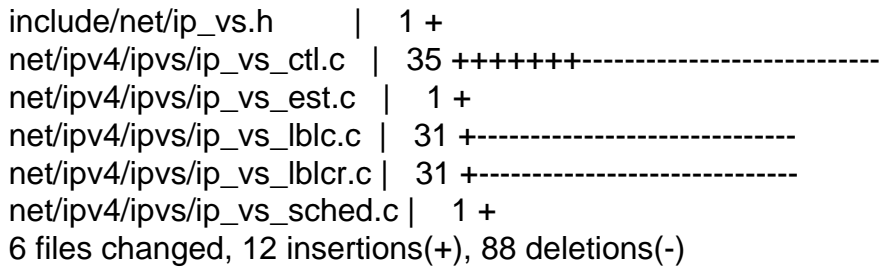

```
diff --git a/include/net/ip_vs.h b/include/net/ip_vs.h
index 3de6d1e..02ab7ca 100644
--- a/include/net/ip_vs.h
+++ b/include/net/ip_vs.h
@@ -854,6 +854,7 @@ extern int sysctl_ip_vs_expire_quiescent_template;
 extern int sysctl_ip_vs_sync_threshold[2];
 extern int sysctl_ip_vs_nat_icmp_send;
 extern struct ip_vs_stats ip_vs_stats;
+extern struct ctl_path net_vs_ctl_path[];
 extern struct ip_vs_service *
 ip_vs_service_get(__u32 fwmark, __u16 protocol, __be32 vaddr, __be16 vport);
diff --git a/net/ipv4/ipvs/ip_vs_ctl.c b/net/ipv4/ipvs/ip_vs_ctl.c
index 693d924..9fecfe7 100644
--- a/net/ipv4/ipvs/ip_vs_ctl.c
+++ b/net/ipv4/ipvs/ip_vs_ctl.c
@ @ -1591,34 +1591,13 @ @ static struct ctl_table vs_vars[] = {
 { .ctl\_name = 0 }
 };
-static ctl_table vs_table[] = \{-	{
- .procname = "vs",
- .mode = 0555,
- .child = vs_{vars}-	},
- { .ctl_name = 0 }
-};
-
-static ctl_table ipvs_ipv4_table[] = {
-	{
- .ct name = NET_IPV4,
- .procname = "ipv4",
- .mode = 0555,
- .child = vs table,
-	},
- { .ctl_name = 0 }
-};
-
-static ctl_table vs_root_table[] = {
-	{
- .ctl_name = CTL_NET,
- .procname = "net",
- .mode = 0555,
- .child = ipvs_ipv4_table,
-	},
- \{ .ctl name = 0 \}+struct ctl_path net_vs_ctl_path[] = {
```

```
+ \{.procname = "net", .ctl_name = CTL_NET, \},
+ { .procname = "ipv4", .ctl_name = NET_IPV4, },
+ \{ .procname = "vs", \},+	{ }
 };
+EXPORT_SYMBOL_GPL(net_vs_ctl_path);
 static struct ctl_table_header * sysctl_header;
@@ -2345,7 +2324,7 @@ int ip_vs_control_init(void)
  	proc_net_fops_create(&init_net, "ip_vs", 0, &ip_vs_info_fops);
  	proc_net_fops_create(&init_net, "ip_vs_stats",0, &ip_vs_stats_fops);
- sysctl_header = register_sysctl_table(vs_root_table);
+	sysctl_header = register_sysctl_paths(net_vs_ctl_path, vs_vars);
 /* Initialize ip vs_svc_table, ip_vs_svc_fwm_table, ip_vs_rtable */for(idx = 0; idx < IP_VS_SVC_TAB_SIZE; idx++) {
diff --git a/net/ipv4/ipvs/ip_vs_est.c b/net/ipv4/ipvs/ip_vs_est.c
index efdd74e..dfa0d71 100644
--- a/net/ipv4/ipvs/ip_vs_est.c
+++ b/net/ipv4/ipvs/ip_vs_est.c
@@ -18,6 +18,7 @@
 #include <linux/slab.h>
 #include <linux/types.h>
 #include <linux/interrupt.h>
+#include <linux/sysctl.h>
 #include <net/ip_vs.h>
diff --git a/net/ipv4/ipvs/ip_vs_lblc.c b/net/ipv4/ipvs/ip_vs_lblc.c
index bf8c04a..3888642 100644
--- a/net/ipv4/ipvs/ip_vs_lblc.c
+++ b/net/ipv4/ipvs/ip_vs_lblc.c
@@ -123,35 +123,6 @@ static ctl_table vs_vars_table[] = {
 { .ctl name = 0 }
 };
-static ctl_table vs_table[] = \{-	{
- .procname = "vs",
- .mode = 0555,
- .child = vs_{vars_table
-	},
- { .ctl_name = 0 }
-};
-
-static ctl_table ipvs_ipv4_table[] = {
```

```
- {
- .ctl name = NET IPV4,
- .procname = "ipv4",
- .mode = 0555,
- .child = vs_{i} table
-	},
- { .ctl_name = 0 }
-};
-
-static ctl_table lblc_root_table[] = {
- {
- .ctl_name = CTL_NET,
- .procname = "net",
- .mode = 0555,
- .child = ipvs_ipv4_table
-	},
- { .ctl name = 0 }
-};
-
 static struct ctl_table_header * sysctl_header;
 /*
@@ -582,7 +553,7 @@ static int __init ip_vs_lblc_init(void)
  	int ret;
 INIT_LIST_HEAD(&ip_vs_lblc_scheduler.n_list);
- sysctl_header = register_sysctl_table(lblc_root_table);
+	sysctl_header = register_sysctl_paths(net_vs_ctl_path, vs_vars_table);
 ret = register ip_vs_scheduler(&ip_vs_lblc_scheduler);
  	if (ret)
  unregister_sysctl_table(sysctl_header);
diff --git a/net/ipv4/ipvs/ip_vs_lblcr.c b/net/ipv4/ipvs/ip_vs_lblcr.c
index f50da64..daa260e 100644
--- a/net/ipv4/ipvs/ip_vs_lblcr.c
+++ b/net/ipv4/ipvs/ip_vs_lblcr.c
@ @ -311,35 +311,6 @ @ static ctl table vs_vars_table[] = {
 \{ .ctl\_name = 0 \} };
-static ctl_table vs_table[] = \{-	{
- .procname = "vs",
- .mode = 0555,
- .child = vs_{vars_table
-	},
- { .ctl\_name = 0 }
-};
-
```

```
-static ctl_table ipvs_ipv4_table[] = \{-	{
- .ctl_name = NET_IPV4,
- .procname = "ipv4",
- .mode = 0555,
- .child = vs table
-	},
- { .ctl\_name = 0 }
-};
-
-static ctl_table lblcr_root_table[] = {
-	{
- .ctl_name = CTL_NET,
- .procname = "net",
- .mode = 0555,
- .child = ipvs_ipv4_table
-	},
- { .ctl\_name = 0 }
-};
-
 static struct ctl_table_header * sysctl_header;
 /*
@@ -771,7 +742,7 @@ static int __init ip_vs_lblcr_init(void)
  	int ret;
  	INIT_LIST_HEAD(&ip_vs_lblcr_scheduler.n_list);
- sysctl_header = register_sysctl_table(lblcr_root_table);
+ sysctl_header = register_sysctl_paths(net_vs_ctl_path, vs_vars_table);
  	ret = register_ip_vs_scheduler(&ip_vs_lblcr_scheduler);
  	if (ret)
  		unregister_sysctl_table(sysctl_header);
diff --git a/net/ipv4/ipvs/ip_vs_sched.c b/net/ipv4/ipvs/ip_vs_sched.c
index 4322358..121a32b 100644
--- a/net/ipv4/ipvs/ip_vs_sched.c
+++ b/net/ipv4/ipvs/ip_vs_sched.c
@@ -24,6 +24,7 @@
 #include <linux/interrupt.h>
 #include <asm/string.h>
 #include <linux/kmod.h>
+#include <linux/sysctl.h>
```
#include <net/ip\_vs.h>

Subject: [PATCH net-2.6.25 3/6][DECNET] Switch to using ctl\_paths. Posted by [Pavel Emelianov](https://new-forum.openvz.org/index.php?t=usrinfo&id=725) on Tue, 08 Jan 2008 15:59:59 GMT

The decnet includes two places to patch. The first one is the net/decnet table itself, and it is patched just like other subsystems in the first patch in this series.

The second place is a bit more complex - it is the net/decnet/conf/xxx entries,. similar to those in ipv4/devinet.c and ipv6/addrconf.c. This code is made similar to those in ipv[46].

Signed-off-by: Pavel Emelyanov <xemul@openvz.org>

```
---
```

```
 net/decnet/dn_dev.c | 52 +++++++++++------------------------------
 net/decnet/sysctl_net_decnet.c | 23 +++---------------
 2 files changed, 20 insertions(+), 55 deletions(-)
diff --git a/net/decnet/dn_dev.c b/net/decnet/dn_dev.c
index 39c89c6..fb884e5 100644
--- a/net/decnet/dn_dev.c
+++ b/net/decnet/dn_dev.c
@@ -173,10 +173,6 @@ static int dn_forwarding_sysctl(ctl_table *table, int __user *name, int
nlen,
static struct dn_dev_sysctl_table {
  	struct ctl_table_header *sysctl_header;
  	ctl_table dn_dev_vars[5];
- ctl_table dn_dev_dev[2];
- ctl_table dn_dev_conf_dir[2];
- ctl_table dn_dev_proto_dir[2];
- ctl_table dn_dev_root_dir[2];
} dn_dev_sysctl = {
  	NULL,
  	{
@@ -224,30 +220,6 @@ static struct dn_dev_sysctl_table {
  	},
  	{0}
  	},
-	{{
- .ctl_name = 0,
- .procname = ",
- . mode = 0555,
- .child = dn_dev_sysctl.dn_dev_vars
-	}, {0}},
- {{
- .ctl_name = NET_DECNET_CONF,
- .procname = "conf",
- . mode = 0555,
```

```
- .child = dn_dev_sysctl.dn_dev_dev
-	}, {0}},
-	{{
- .ctl_name = NET_DECNET,
- .procname = "decnet",
- . mode = 0555,
- .child = dn_dev_sysctl.dn_dev_conf_dir
-	}, {0}},
-	{{
- .ctl name = CTL NET,
- .procname = "net",
- . mode = 0555.
- .child = dn_dev_sysctl.dn_dev_proto_dir
- }, \{0\}\} };
static void dn_dev_sysctl_register(struct net_device *dev, struct dn_dev_parms *parms)
@@ -255,6 +227,16 @@ static void dn_dev_sysctl_register(struct net_device *dev, struct
dn dev parms *
  	struct dn_dev_sysctl_table *t;
  	int i;
+#define DN_CTL_PATH_DEV	3
+	
+ struct ctl_path dn_ctl_path[] = {
+ \{.procname = "net", .ctl_name = CTL_NET, \},
+ \{.procname = "decnet", .ctl_name = NET_DECNET, \},\+ \{.procname = "conf", .ctl_name = NET_DECNET_CONF, \},
+ \{ / * to be set * / \},
+ \{\},+	};
+ 	t = kmemdup(&dn_dev_sysctl, sizeof(*t), GFP_KERNEL);
 if (t == NULL) 		return;
@@ -265,20 +247,16 @@ static void dn_dev_sysctl_register(struct net_device *dev, struct
dn_dev_parms *
  	}
 if (dev) \{- t->dn dev dev[0].procname = dev->name;
- t->dn_dev_dev[0].ctl_name = dev->ifindex;
+ dn_ctl_path[DN_CTL_PATH_DEV].procname = dev->name;
+ dn_ctl_path[DN_CTL_PATH_DEV].ctl_name = dev->ifindex;
 	} else {
- t->dn_dev_dev[0].procname = parms->name;
- t->dn dev dev[0].ctl name = parms->ctl name;
```

```
+ dn_ctl_path[DN_CTL_PATH_DEV].procname = parms->name;
```

```
+ dn_ctl_path[DN_CTL_PATH_DEV].ctl_name = parms->ctl_name;
  	}
- t->dn_dev_dev[0].child = t->dn_dev_vars;
- t->dn_dev_conf_dir[0].child = t->dn_dev_dev;
- t->dn_dev_proto_dir[0].child = t->dn_dev_conf_dir;
- t->dn dev root dir[0].child = t->dn dev proto dir;
 t->dn_dev_vars[0].extra1 = (void *)dev;
- t->sysctl_header = register_sysctl_table(t->dn_dev_root_dir);
+ t->sysctl_header = register_sysctl_paths(dn_ctl_path, t->dn_dev_vars);
 if (t->sysctl header == NULL)
  		kfree(t);
  	else
diff --git a/net/decnet/sysctl_net_decnet.c b/net/decnet/sysctl_net_decnet.c
index ae354a4..228067c 100644
--- a/net/decnet/sysctl_net_decnet.c
+++ b/net/decnet/sysctl_net_decnet.c
@ @ -470,28 +470,15 @ @ static ctl table dn_table[] = {
  	{0}
 };
-static ctl_table dn_dir_table[] = \{-	{
- .ctl_name = NET_DECNET,
- .procname = "decnet",
- . mode = 0555,
- .child = dn_table },
- {0}
-};
-
-static ctl_table dn_root_table[] = {
-	{
- .ctl_name = CTL_NET,
- .procname = "net",
- . mode = 0555,
- .child = dn_dir_table
-	},
- {0}
+static struct ctl_path dn_path[] = {
+ \{.procname = "net", .ctl name = CTL NET, \},
+ \{.procname = "decnet", .ctl_name = NET_DECNET, \},+	{ }
 };
 void dn_register_sysctl(void)
 {
- dn table header = register sysctl table(dn root table);
```

```
+ dn_table_header = register_sysctl_paths(dn_path, dn_table);
 }
```
void dn\_unregister\_sysctl(void)

```
Subject: [PATCH net-2.6.25 4/6][AX25] Switch to using ctl_paths.
Posted by Pavel Emelianov on Tue, 08 Jan 2008 16:03:00 GMT
View Forum Message <> Reply to Message
```
This one is almost the same as the hunks in the first patch, but ax25 tables are created dynamically.

So this patch differs a bit to handle this case.

```
Signed-off-by: Pavel Emelyanov <xemul@openvz.org>
```
---

```
 net/ax25/sysctl_net_ax25.c | 27 +++++----------------------
 1 files changed, 5 insertions(+), 22 deletions(-)
diff --git a/net/ax25/sysctl_net_ax25.c b/net/ax25/sysctl_net_ax25.c
```

```
index 443a836..f597987 100644
```

```
--- a/net/ax25/sysctl_net_ax25.c
```

```
+++ b/net/ax25/sysctl_net_ax25.c
```

```
@@ -31,25 +31,11 @@ static struct ctl_table_header *ax25_table_header;
```

```
 static ctl_table *ax25_table;
```

```
 static int ax25_table_size;
```

```
-static ctl_table ax25_dir_table[] = {
-	{
- .ctl_name = NET_AX25,
- .procname = "ax25",
- .mode = 0555,
-	},
- { .ctl_name = 0 }
-};
-
-static ctl_table ax25\_root\_table = {
-	{
- .ctl name = CTL NET,
- .procname = "net",
- .mode = 0555,
- .child = ax25_dir_table
-	},
- { .ctl_name = 0 }
+static struct ctl_path ax25_path[] = {
```

```
+ \{.procname = "net", .ctl_name = CTL_NET, \},+ { .procname = "ax25", .ctl_name = NET_AX25, },
+	{ }
 };
-
 static const ctl_table ax25_param_table[] = {
  	{
 .ctl_name = NET_AX25_IP_DEFAULT_MODE,
@@ -243,9 +229,7 @@ void ax25_register_sysctl(void)
  	}
  	spin_unlock_bh(&ax25_dev_lock);
- ax25_dir_table[0].child = ax25_table;
-
- ax25_table_header = register_sysctl_table(ax25_root_table);
+ ax25_table_header = register_sysctl_paths(ax25_path, ax25_table);
 }
 void ax25_unregister_sysctl(void)
@@ -253,7 +237,6 @@ void ax25 unregister sysctl(void)
 ctl table *p;
 unregister_sysctl_table(ax25_table_header);
- ax25_dir_table[0].child = NULL;
 for (p = ax25_table; p->ctl_name; p++) 		kfree(p->child);
```

```
Subject: [PATCH net-2.6.25 5/6][NETFILTER] Switch to using ctl_paths in nf_queue
and conntrack modules
Posted by Pavel Emelianov on Tue, 08 Jan 2008 16:06:23 GMT
View Forum Message <> Reply to Message
```
This includes the most simple cases for netfilter.

 kfree(ax25\_table);

The first part is tne queue modules for ipv4 and ipv6, on which the net/ipv4/ and net/ipv6/ paths are reused from the appropriate ipv4 and ipv6 code.

The conntrack module is also patched, but this hunk is very small and simple.

Signed-off-by: Pavel Emelyanov <xemul@openvz.org>

---

diff --git a/include/net/ip.h b/include/net/ip.h

```
index 8be48c8..2ad4d2f 100644
--- a/include/net/ip.h
+++ b/include/net/ip.h
@@ -177,6 +177,8 @@ extern void inet_get_local_port_range(int *low, int *high);
 extern int sysctl_ip_default_ttl;
 extern int sysctl_ip_nonlocal_bind;
+extern struct ctl_path net_ipv4_ctl_path[];
+
/* From ip fragment.c */ struct inet_frags_ctl;
extern struct inet frags ctl ip4 frags ctl;
diff --git a/include/net/ipv6.h b/include/net/ipv6.h
index f2adedf..e371f32 100644
--- a/include/net/ipv6.h
+++ b/include/net/ipv6.h
@@ -112,6 +112,8 @@ struct frag hdr {
extern int sysctl_ipv6_bindv6only;
extern int sysctl_mld_max_msf;
+extern struct ctl_path net_ipv6_ctl_path[];
+
#define _DEVINC(statname, modifier, idev, field) \setminus(struct inet6_dev *_idev = (idev); \
diff --git a/net/ipv4/netfilter/ip_queue.c b/net/ipv4/netfilter/ip_queue.c
index 68b12ce..7361315 100644
--- a/net/ipv4/netfilter/ip_queue.c
+++ b/net/ipv4/netfilter/ip_queue.c
@@ -29,6 +29,7 @@
 #include <net/sock.h>
 #include <net/route.h>
 #include <net/netfilter/nf_queue.h>
+#include <net/ip.h>
 #define IPQ_QMAX_DEFAULT 1024
 #define IPQ_PROC_FS_NAME "ip_queue"
@@ -525,26 +526,6 @@ static ctl table ipq table[] = {
 \{ .ctl\_name = 0 \} };
-static ctl_table ipq_dir_table[] = {
-	{
- .ct name = NET_IPV4,
- .procname = "ipv4",
- .mode = 0555,
- .child = ipq table
-	},
```

```
- { .ctl\_name = 0 }
-};
-
-static ctl_table ipq_root_table[] = \{-	{
- .ctl_name = CTL_NET,
- .procname = "net",
- .mode = 0555,
- .child = ipq dir table
-	},
- { .ctl\_name = 0 }
-};
-
 static int ip_queue_show(struct seq_file *m, void *v)
 {
  	read_lock_bh(&queue_lock);
@@ -610,7 +591,7 @@ static int __init ip_queue_init(void)
  	}
  	register_netdevice_notifier(&ipq_dev_notifier);
- ipq sysctl header = register sysctl table(ipq root table);
+ ipq_sysctl_header = register_sysctl_paths(net_ipv4_ctl_path, ipq_table);
  	status = nf_register_queue_handler(PF_INET, &nfqh);
 if (status < 0) {
diff --git a/net/ipv4/sysctl_net_ipv4.c b/net/ipv4/sysctl_net_ipv4.c
index a5a9f8e..45536a9 100644
--- a/net/ipv4/sysctl_net_ipv4.c
+++ b/net/ipv4/sysctl_net_ipv4.c
@@ -846,17 +846,18 @@ static struct ctl_table ipv4_table[] = {
{ .ctl name = 0 }
 };
-static __initdata struct ctl_path net_ipv4_path[] = \{+struct ctl_path net_ipv4_ctl_path[] = \{\{.procname = "net", .ctl name = CTL NET, \},
 \{.procname = "ipv4", .ctl_name = NET_IPV4, \},
  	{ },
 };
+EXPORT_SYMBOL_GPL(net_ipv4_ctl_path);
 static __init int sysctl_ipv4_init(void)
 {
  	struct ctl_table_header *hdr;
- hdr = register_sysctl_paths(net_ipv4_path, ipv4_table);
+ hdr = register sysctl paths(net ipv4 ctl path, ipv4 table);
  	return hdr == NULL ? -ENOMEM : 0;
```
}

```
diff --git a/net/ipv6/netfilter/ip6_queue.c b/net/ipv6/netfilter/ip6_queue.c
index e5b0059..a20db0b 100644
--- a/net/ipv6/netfilter/ip6_queue.c
+++ b/net/ipv6/netfilter/ip6_queue.c
@ @ -529,26 +529,6 @ @ static ctl_table ipq_table[] = {
 { .ctl\_name = 0 }
 };
-static ctl_table ipq_dir_table[] = \{-	{
- .ctl_name = NET_IPV6,
- .procname = "ipv6",
- .mode = 0555,
- .child = ipq_table
-	},
- { .ctl_name = 0 }
-};
-
-static ctl_table ipq_root_table[] = {
-	{
- .ctl_name = CTL_NET,
- .procname = "net",
- .mode = 0555,
- .child = ipq dir table
-	},
- { .ctl_name = 0 }
-};
-
static int ip6 queue show(struct seq file *m, void *v)
 {
  	read_lock_bh(&queue_lock);
@@ -614,7 +594,7 @@ static int __init ip6_queue_init(void)
  	}
  	register_netdevice_notifier(&ipq_dev_notifier);
- ipq sysctl header = register sysctl table(ipq root table);
+ ipq_sysctl_header = register_sysctl_paths(net_ipv6_ctl_path, ipq_table);
 status = nf_register_queue_handler(PF_INET6, &nfqh);
 if (status < 0) {
diff --git a/net/ipv6/sysctl_net_ipv6.c b/net/ipv6/sysctl_net_ipv6.c
index 0b5bec3..4ad8d9d 100644
--- a/net/ipv6/sysctl_net_ipv6.c
+++ b/net/ipv6/sysctl_net_ipv6.c
@ @ -82,17 +82,19 @ @ static ctl_table ipv6_table[] = {
 { .ctl name = 0 }
```
};

```
-static struct ctl_path ipv6_ctl_path[] = \{+struct ctl_path net_ipv6_ctl_path[] = {
 \{.procname = "net", .ctl_name = CTL_NET, \},
 \{.procname = "ipv6", .ctl_name = NET_IPV6, \},
  	{ },
 };
+EXPORT_SYMBOL_GPL(net_ipv6_ctl_path);
 static struct ctl_table_header *ipv6_sysctl_header;
 void ipv6_sysctl_register(void)
\{- ipv6_sysctl_header = register_sysctl_paths(ipv6_ctl_path, ipv6_table);
+ ipv6_sysctl_header = register_sysctl_paths(net_ipv6_ctl_path,
+ ipv6 table);
 }
 void ipv6_sysctl_unregister(void)
diff --git a/net/netfilter/nf_conntrack_standalone.c b/net/netfilter/nf_conntrack_standalone.c
index 9efdd37..2ad4933 100644
--- a/net/netfilter/nf_conntrack_standalone.c
+++ b/net/netfilter/nf_conntrack_standalone.c
@@ -383,15 +383,11 @@ static ctl_table nf_ct_netfilter_table[] = {
 { .ctl name = 0 }
 };
-static ctl_table nf_ct_net_table[] = {
-	{
- .ctl name = CTL NET,
- .procname = "net",
- .mode = 0555,
- .child = nf_ct_nnetfilter_table,
-	},
- { .ctl name = 0 }
+struct ctl_path nf_{ct} path[] = \{+ \{.procname = "net", .ctl_name = CTL_NET, \},
+	{ }
 };
+
 EXPORT_SYMBOL_GPL(nf_ct_log_invalid);
 #endif /* CONFIG_SYSCTL */
@@ -418,7 +414,8 @@ static int __init nf_conntrack_standalone_init(void)
  	proc_stat->owner = THIS_MODULE;
 #endif
 #ifdef CONFIG_SYSCTL
```
- nf\_ct\_sysctl\_header = register\_sysctl\_table(nf\_ct\_net\_table);  $+$  nf ct sysctl header = register sysctl paths(nf ct path, + nf\_ct\_netfilter\_table); if (nf\_ct\_sysctl\_header == NULL) { printk("nf\_conntrack: can't register to sysctl.\n");  $ret = -ENOMEM$ ;

Subject: [PATCH net-2.6.25 6/6][NETFILTER] Use the ctl paths instead of hand-made analogue Posted by [Pavel Emelianov](https://new-forum.openvz.org/index.php?t=usrinfo&id=725) on Tue, 08 Jan 2008 16:09:41 GMT [View Forum Message](https://new-forum.openvz.org/index.php?t=rview&th=5110&goto=25758#msg_25758) <> [Reply to Message](https://new-forum.openvz.org/index.php?t=post&reply_to=25758)

The conntracks subsystem has a similar infrastructure to maintain ctl\_paths, but since we already have it on the generic level, I think it's OK to switch to using it.

So, basically, this patch just replaces the ctl\_table-s with ctl\_path-s, nf\_register\_sysctl\_table with register\_sysctl\_paths() and removes no longer needed code.

After this the net/netfilter/nf\_sysctl.c file contains the paths only.

Signed-off-by: Pavel Emelyanov <xemul@openvz.org>

---

include/linux/netfilter.h | 8 include/net/netfilter/nf\_conntrack\_l3proto.h | 2 net/netfilter/nf conntrack proto.c | 7 net/netfilter/nf\_sysctl.c | 127 +-------------------------- 4 files changed, 16 insertions(+), 128 deletions(-)

diff --git a/include/linux/netfilter.h b/include/linux/netfilter.h index d190d56..c41f643 100644 --- a/include/linux/netfilter.h +++ b/include/linux/netfilter.h @@ -120,12 +120,8 @@ void nf\_unregister\_sockopt(struct nf\_sockopt\_ops \*reg);

 #ifdef CONFIG\_SYSCTL /\* Sysctl registration \*/ -struct ctl\_table\_header \*nf\_register\_sysctl\_table(struct ctl\_table \*path, struct ctl table \*table); -void nf\_unregister\_sysctl\_table(struct ctl\_table\_header \*header, struct ctl\_table \*table); -extern struct ctl\_table nf\_net\_netfilter\_sysctl\_path[];

-extern struct ctl\_table nf\_net\_ipv4\_netfilter\_sysctl\_path[]; +extern struct ctl\_path nf\_net\_netfilter\_sysctl\_path[]; +extern struct ctl\_path nf\_net\_ipv4\_netfilter\_sysctl\_path[]; #endif /\* CONFIG\_SYSCTL \*/

 extern struct list\_head nf\_hooks[NPROTO][NF\_MAX\_HOOKS]; diff --git a/include/net/netfilter/nf\_conntrack\_l3proto.h b/include/net/netfilter/nf\_conntrack\_l3proto.h index 15888fc..875c6d4 100644 --- a/include/net/netfilter/nf\_conntrack\_l3proto.h +++ b/include/net/netfilter/nf\_conntrack\_l3proto.h @@ -73,7 +73,7 @@ struct nf\_conntrack\_l3proto

 #ifdef CONFIG\_SYSCTL struct ctl\_table\_header \*ctl\_table\_header; - struct ctl\_table \*ctl\_table\_path; + struct ctl\_path \*ctl\_table\_path; struct ctl\_table \*ctl\_table; #endif /\* CONFIG\_SYSCTL \*/

diff --git a/net/netfilter/nf\_conntrack\_proto.c b/net/netfilter/nf\_conntrack\_proto.c index 6d94706..8595b59 100644 --- a/net/netfilter/nf\_conntrack\_proto.c +++ b/net/netfilter/nf\_conntrack\_proto.c @@ -36,11 +36,11 @@ static DEFINE\_MUTEX(nf\_ct\_proto\_mutex);

#ifdef CONFIG\_SYSCTL

```
 static int
-nf_ct_register_sysctl(struct ctl_table_header **header, struct ctl_table *path,
+nf ct register sysctl(struct ctl table header **header, struct ctl path *path,
       		 struct ctl_table *table, unsigned int *users)
 {
 if (*header == NULL) {
- *header = nf\_register\_systel\_table(path, table);+ *header = register_sysctl_paths(path, table);
  		if (*header == NULL)
   			return -ENOMEM;
 	}
@@ -55,7 +55,8 @@ nf_ct_unregister_sysctl(struct ctl_table_header **header,
 {
 if (users != NULL && -*users > 0)
  		return;
- nf_unregister_sysctl_table(*header, table);
+
+	unregister_sysctl_table(*header);
 *header = NULL;
 }
 #endif
diff --git a/net/netfilter/nf_sysctl.c b/net/netfilter/nf_sysctl.c
```

```
index ee34589..d9fcc89 100644
--- a/net/netfilter/nf_sysctl.c
+++ b/net/netfilter/nf_sysctl.c
@@ -7,128 +7,19 @@
 #include <linux/string.h>
 #include <linux/slab.h>
-static void
-path_free(struct ctl_table *path, struct ctl_table *table)
-{
- struct ctl_table *t, *next;
-
- for (t = path; t != NULL && t != table; t = next) {
- next = t->child;
- kfree(t);
-	}
-}
-
-static struct ctl_table *
-path_dup(struct ctl_table *path, struct ctl_table *table)
-{
- struct ctl_table *t, *last = NULL, *tmp;
-
- for (t = path; t != NULL; t = t->child) {
- \prime* twice the size since path elements are terminated by an
- * empty element */
- tmp = kmemdup(t, 2 * sizeof(*t), GFP\_KERNEL);- if (tmp == NULL) {
- if (last != NULL)
- path_free(path, table);
- return NULL;
-		}
-
- if (last != NULL)
- last->child = tmp;
- else
- path = tmp;
- last = tmp;-	}
-
- if (last != NULL)
- last->child = table;
-	else
- path = table;-
- return path;
-}
-
```

```
-struct ctl_table_header *
-nf_register_sysctl_table(struct ctl_table *path, struct ctl_table *table)
-{
- struct ctl_table_header *header;
-
-path = path_dup(path, table);- if (path == NULL)
- return NULL;
- header = register_sysctl_table(path);
- if (header == NULL)
- path_free(path, table);
- return header;
-}
-EXPORT_SYMBOL_GPL(nf_register_sysctl_table);
-
-void
-nf_unregister_sysctl_table(struct ctl_table_header *header,
- struct ctl_table *table)
-{
- struct ctl_table *path = header->ctl_table;
-
- unregister_sysctl_table(header);
- path_free(path, table);
-}
-EXPORT_SYMBOL_GPL(nf_unregister_sysctl_table);
-
 /* net/netfilter */
-static struct ctl_table nf_{net\_net} net [lefter_table = {
-	{
- .ctl_name = NET_NETFILTER,
- .procname = "netfilter",
- .mode = 0555,
-	},
-	{
- .ctl_name = 0-	}
-};
-struct ctl_table nf_net_netfilter_sysctl_path[] = {
-	{
- .ctl name = CTL NET,
- .procname = "net",
- .mode = 0555,
- .child = nf_net_netfilter_table,
-	},
-	{
- .ctl_name = 0-	}
+struct ctl_path nf_net_netfilter_sysctl_path[] = {
```

```
+ \{.procname = "net", .ctl_name = CTL_NET, \},
+ \{.procname = "netfilter", .ctl_name = NET_NETFILTER, \},+	{ }
 };
 EXPORT_SYMBOL_GPL(nf_net_netfilter_sysctl_path);
 /* net/ipv4/netfilter */
-static struct ctl_table nf_net_ipv4_netfilter_table[] = {
-	{
- .ctl_name = NET_IPV4_NETFILTER,
- .procname = "netfilter",
- .mode = 0555,
-	},
-	{
- .ctl name = 0-	}
-};
-static struct ctl_table nf_{net} = {
-	{
- .ctl_name = NET_IPV4,
- .procname = "ipv4",
- .mode = 0555,
- .child = nf\_net\_ipv4\_netfilter\_table,
-	},
-	{
- .ctl name = 0-	}
-};
-struct ctl_table nf_net_ipv4_netfilter_sysctl_path[] = {
-	{
- .ctl name = CTL NET,
- .procname = "net",
- .mode = 0555,
- .child = nf_net_ipv4_table,
-	},
- {
- .ctl name = 0-	}
+struct ctl_path nf_net_ipv4_netfilter_sysctl_path[] = {
+ \{.procname = "net", .ctl_name = CTL_NET, \},
+ { .procname = "ipv4", .ctl_name = NET_IPV4, },
+ { .procname = "netfilter", .ctl_name = NET IPV4_NETFILTER, },
+	{ }
 };
EXPORT_SYMBOL_GPL(nf_net_ipv4_netfilter_sysctl_path);
```
Subject: Re: [PATCH net-2.6.25 5/6][NETFILTER] Switch to using ctl\_paths in nf\_queue and conntrack modules

Posted by [Patrick McHardy](https://new-forum.openvz.org/index.php?t=usrinfo&id=307) on Tue, 08 Jan 2008 16:10:58 GMT

[View Forum Message](https://new-forum.openvz.org/index.php?t=rview&th=5110&goto=25759#msg_25759) <> [Reply to Message](https://new-forum.openvz.org/index.php?t=post&reply_to=25759)

Pavel Emelyanov wrote:

- > This includes the most simple cases for netfilter.
- >
- > The first part is tne queue modules for ipv4 and ipv6,
- > on which the net/ipv4/ and net/ipv6/ paths are reused
- > from the appropriate ipv4 and ipv6 code.
- >
- > The conntrack module is also patched, but this hunk is
- > very small and simple.
- >
- > Signed-off-by: Pavel Emelyanov <xemul@openvz.org>

Looks good to me.

Subject: Re: [PATCH net-2.6.25 6/6][NETFILTER] Use the ctl paths instead of hand-made analogue Posted by [Patrick McHardy](https://new-forum.openvz.org/index.php?t=usrinfo&id=307) on Tue, 08 Jan 2008 16:13:30 GMT [View Forum Message](https://new-forum.openvz.org/index.php?t=rview&th=5110&goto=25760#msg_25760) <> [Reply to Message](https://new-forum.openvz.org/index.php?t=post&reply_to=25760)

Pavel Emelyanov wrote:

- > The conntracks subsystem has a similar infrastructure
- > to maintain ctl\_paths, but since we already have it
- > on the generic level, I think it's OK to switch to

> using it.

>

- > So, basically, this patch just replaces the ctl\_table-s
- > with ctl\_path-s, nf\_register\_sysctl\_table with
- > register\_sysctl\_paths() and removes no longer needed code.

Also looks good, thanks. But please remeber to CC netfilter-devel on patches affecting netfilter.

> After this the net/netfilter/nf\_sysctl.c file contains > the paths only.

That sounds like they should be moved to net/netfilter/core.c instead and the file removed. I can take care of that once your patches are in Dave's tree.

Subject: Re: [PATCH net-2.6.25 2/6][IPVS] Switch to using ctl\_paths. Posted by [Simon Horman](https://new-forum.openvz.org/index.php?t=usrinfo&id=1829) on Wed, 09 Jan 2008 02:47:03 GMT [View Forum Message](https://new-forum.openvz.org/index.php?t=rview&th=5110&goto=25784#msg_25784) <> [Reply to Message](https://new-forum.openvz.org/index.php?t=post&reply_to=25784)

On Tue, Jan 08, 2008 at 06:58:11PM +0300, Pavel Emelyanov wrote:

> The feature of ipvs ctls is that the net/ipv4/vs path

> is common for core ipvs ctls and for two schedulers,

> so I make it exported and re-use it in modules.

>

> Two other .c files required linux/sysctl.h to make the

> extern declaration of this path compile well.

>

> Signed-off-by: Pavel Emelyanov <xemul@openvz.org>

Thanks, this looks good to me and I've confirmed that the same entires with the same permissions exist under /proc/sys/net/ipv4/vs before and after the change.

Acked-by: Simon Horman <horms@verge.net.au>

--

Horms

Subject: Re: [PATCH net-2.6.25 1/6][NET] Simple ctl\_table to ctl\_path conversions. Posted by [davem](https://new-forum.openvz.org/index.php?t=usrinfo&id=259) on Wed, 09 Jan 2008 08:27:56 GMT [View Forum Message](https://new-forum.openvz.org/index.php?t=rview&th=5110&goto=25793#msg_25793) <> [Reply to Message](https://new-forum.openvz.org/index.php?t=post&reply_to=25793)

From: Pavel Emelyanov <xemul@openvz.org> Date: Tue, 08 Jan 2008 18:54:57 +0300

> This patch includes many places, that only required

- > replacing the ctl\_table-s with appropriate ctl\_paths
- > and call register\_sysctl\_paths().
- >
- > Nothing special was done with them.
- >
- > Signed-off-by: Pavel Emelyanov <xemul@openvz.org>

Applied.

Subject: Re: [PATCH net-2.6.25 2/6][IPVS] Switch to using ctl\_paths. Posted by [davem](https://new-forum.openvz.org/index.php?t=usrinfo&id=259) on Wed, 09 Jan 2008 08:28:33 GMT [View Forum Message](https://new-forum.openvz.org/index.php?t=rview&th=5110&goto=25794#msg_25794) <> [Reply to Message](https://new-forum.openvz.org/index.php?t=post&reply_to=25794)

From: Simon Horman <horms@verge.net.au> Date: Wed, 9 Jan 2008 11:49:16 +0900

- > On Tue, Jan 08, 2008 at 06:58:11PM +0300, Pavel Emelyanov wrote:
- > > The feature of ipvs ctls is that the net/ipv4/vs path
- > > is common for core ipvs ctls and for two schedulers,
- > > so I make it exported and re-use it in modules.

## $>$

- > > Two other .c files required linux/sysctl.h to make the
- > > extern declaration of this path compile well.

 $>$ 

> > Signed-off-by: Pavel Emelyanov <xemul@openvz.org>

>

- > Thanks, this looks good to me and I've confirmed that
- > the same entires with the same permissions exist under
- > /proc/sys/net/ipv4/vs before and after the change.
- >
- > Acked-by: Simon Horman <horms@verge.net.au>

Applied, thanks everyone.

Subject: Re: [PATCH net-2.6.25 3/6][DECNET] Switch to using ctl\_paths. Posted by [davem](https://new-forum.openvz.org/index.php?t=usrinfo&id=259) on Wed, 09 Jan 2008 08:29:32 GMT [View Forum Message](https://new-forum.openvz.org/index.php?t=rview&th=5110&goto=25795#msg_25795) <> [Reply to Message](https://new-forum.openvz.org/index.php?t=post&reply_to=25795)

From: Pavel Emelyanov <xemul@openvz.org> Date: Tue, 08 Jan 2008 19:02:16 +0300

- > The decnet includes two places to patch. The first one is
- > the net/decnet table itself, and it is patched just like
- > other subsystems in the first patch in this series.

>

- > The second place is a bit more complex it is the
- > net/decnet/conf/xxx entries,. similar to those in
- > ipv4/devinet.c and ipv6/addrconf.c. This code is made similar
- $>$  to those in ipv[46].

>

> Signed-off-by: Pavel Emelyanov <xemul@openvz.org>

Applied.

Subject: Re: [PATCH net-2.6.25 4/6][AX25] Switch to using ctl\_paths. Posted by [davem](https://new-forum.openvz.org/index.php?t=usrinfo&id=259) on Wed, 09 Jan 2008 08:30:06 GMT [View Forum Message](https://new-forum.openvz.org/index.php?t=rview&th=5110&goto=25796#msg_25796) <> [Reply to Message](https://new-forum.openvz.org/index.php?t=post&reply_to=25796)

From: Pavel Emelyanov <xemul@openvz.org> Date: Tue, 08 Jan 2008 19:05:18 +0300

- > This one is almost the same as the hunks in the
- > first patch, but ax25 tables are created dynamically.
- >
- > So this patch differs a bit to handle this case.
- >

> Signed-off-by: Pavel Emelyanov <xemul@openvz.org>

## Applied.

Subject: Re: [PATCH net-2.6.25 5/6][NETFILTER] Switch to using ctl\_paths in nf\_queue and conntrack modules Posted by [davem](https://new-forum.openvz.org/index.php?t=usrinfo&id=259) on Wed, 09 Jan 2008 08:30:53 GMT [View Forum Message](https://new-forum.openvz.org/index.php?t=rview&th=5110&goto=25797#msg_25797) <> [Reply to Message](https://new-forum.openvz.org/index.php?t=post&reply_to=25797)

From: Patrick McHardy <kaber@trash.net> Date: Tue, 08 Jan 2008 17:10:58 +0100

> Pavel Emelyanov wrote:

> > This includes the most simple cases for netfilter.

 $>$ 

- > > The first part is tne queue modules for ipv4 and ipv6,
- > > on which the net/ipv4/ and net/ipv6/ paths are reused
- > > from the appropriate ipv4 and ipv6 code.
- $>$
- > > The conntrack module is also patched, but this hunk is
- > > very small and simple.
- $>$
- > > Signed-off-by: Pavel Emelyanov <xemul@openvz.org>
- >
- > Looks good to me.

Applied.

Subject: Re: [PATCH net-2.6.25 6/6][NETFILTER] Use the ctl paths instead of hand-made analogue Posted by [davem](https://new-forum.openvz.org/index.php?t=usrinfo&id=259) on Wed, 09 Jan 2008 08:31:59 GMT [View Forum Message](https://new-forum.openvz.org/index.php?t=rview&th=5110&goto=25798#msg_25798) <> [Reply to Message](https://new-forum.openvz.org/index.php?t=post&reply_to=25798)

From: Patrick McHardy <kaber@trash.net> Date: Tue, 08 Jan 2008 17:13:30 +0100

> Pavel Emelyanov wrote:

- > > The conntracks subsystem has a similar infrastructure
- > > to maintain ctl\_paths, but since we already have it

> > on the generic level, I think it's OK to switch to

> > using it.

 $>$ 

> > So, basically, this patch just replaces the ctl\_table-s

> > with ctl\_path-s, nf\_register\_sysctl\_table with

> > register\_sysctl\_paths() and removes no longer needed code.

>

> Also looks good, thanks.

Also applied, thanks.

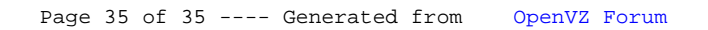